令和5年3月27日

# 令和4年度 学生自主研究成果報告書

## 教 育 本 部 長 様

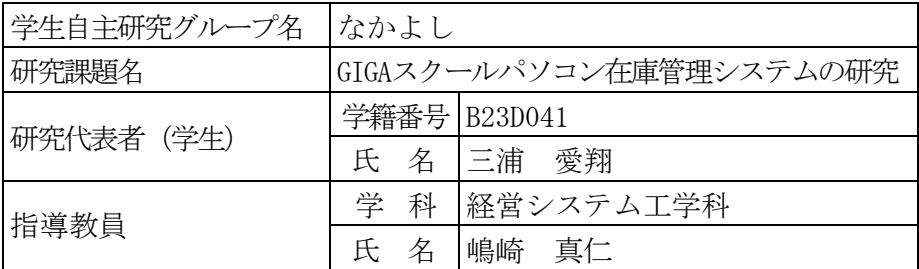

学生自主研究の報告書を別紙のとおり提出します。

#### GIGAスクールパソコン在庫管理システムの開発

システム科学技術学部

経営システム工学科 2年 三浦 愛翔 経営システム工学科 2年 横田 健友 経営システム工学科 2年 与斉 祐稀 情報工学科 2年 井島 快 指導教員 システム科学技術学部

経営システム工学科 教授 嶋崎 真仁

## 1. 研究目的と背景

2020 年より、日本全国の小、中、高校で、各生 徒に 1 台ずつノートパソコンやタブレット端末が 配布されている。そのメリットとして、教材をデ ジタル化することにより登下校時の荷物が軽量 化されることや、児童生徒が提出物を端末で提出 物をつくることによってアクティブな学習につ ながること、提出物や習得状況などを先生が管理 することが容易となる、といったことが考えられ る。

しかし、同時に端末の物的な管理が課題となっ ている。生徒に持たせたパソコンが紛失、故障し ていないかを学校が管理するために、定期的に一 つ一つを各生徒から回収して確認する業務が教 育委員会から担任の教員に課せられ、これが、現 状として手作業となるため、教員の負担増加につ ながっていることをインタビューで聞き取った。

ここで、持ち帰っている間にパソコンを生徒が 開いて作業するとは限らないため、パソコンの動 作記録をサーバーで読み取って管理することは できず、物的な個体管理が必要になるとのことで あった。

そこで本研究では、回収されて、電源供給のた め整理箱に入った状態の端末を物的に個体管理 する方法について検討する。

## 2. 研究方法

この問題について、次の方法で解決することを 試みる。

- ① 各端末に、バーコード(二次元、又は三次元) のシールなどを貼り、識別可能にする。
- ② 貼り付けたバーコードが一面に並べられる棚 を用意する。
- ③ 各バーコードを識別できるカメラ(バーコー ドリーダー)を用意する。
- ④ バーコードを読み取ることができる様に、棚 の上下左右にカメラを動かす機構を作る。
- ⑤ 各機構(カメラでのバーコードの識別、カメ ラを上下左右に動かす。)のプログラミング をする。

この研究の段階的目標として次を設定する。

- ・小型カメラの制御(バーコードを読みとり、 そのデータをコンピュータに送信する。)
- ・小型カメラを上下左右に動かす機構の作成。
- ・作成した機構をプログラミングで制御。

上記の三つの目標をクリアすることにより、プ ロトタイプを構築しようとした。

#### 3. 研究の経緯と結果

#### 3.1 小型カメラ

購入した機種:M5Stack UnitV2 AI カメラ(写真 1)。

このカメラを利用してバーコードを読み取り、 パソコンの在庫を管理する。

大きさは大体、縦5㎝、幅2.5㎝、奥行2㎝ である。予定の機構で動かすには充分なサイズ感 であろう。

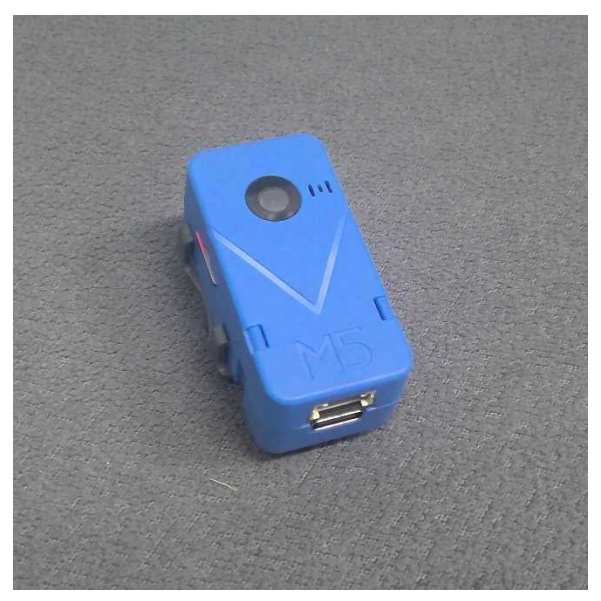

写真 1. M5 Stack UnitV2

## 結果

パソコンでカメラが写した物体を確認するこ とには成功した。ここから、バーコードの読み取 りをして、その情報をパソコンで集計・管理する には、また別にプログラミングをする必要があ る。

#### 3.2 XY プロッタ

カメラを上下左右に動かすのに利用しようと 考えたのは、コンピュータを利用して前後左右に ペンを動かし絵を描くことができる機械「XY プロ ッタ」である(写真 2)。本来の用途では前に記し たように水平な面に置いて、前後左右に動くよう に扱うものだが、今回はそれを縦にして、上下左 右に動かせるように使用する。

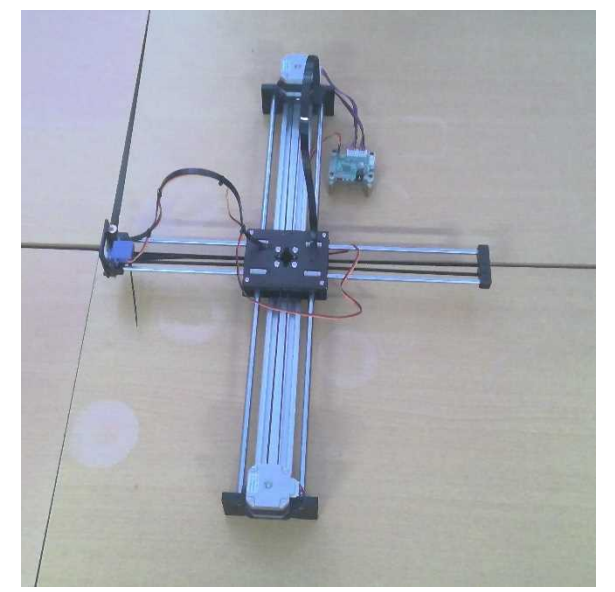

写真 2. XY プロッタ

写真 2 の機械の上下につくステッピングモータ ーをコンピュータで制御し、写真左端の青い部分 にカメラを取り付けて動かすイメージである。

## 結果

コンピュータで制御して動かすことは叶わず、 断念した。要因として次のことが考えられる。 (1) 扱い方がわからなかった。

本研究で購入した機種は、通販で購入したのだ が、製造会社も調べずに購入してしまったせい で、コンピュータにつなげてもどう動かしたらい いかが全く分からず、断念した。

(2) 取扱説明書が同封されていなかった。

届いたものに取扱説明書が同封されておらず、 扱い方が不明であった。また、動画サイトやブロ グなどを参考にしようと試みたが、その通りにセ ットアップした最中に、表示されるはずのオプシ ョンが表示されなかったりしたため、セットアッ プを断念せざるを得なかった。

## 3.3 ステッピングモーターと基盤

購入した機種:Arduino Leonard R3, CNC SIELD,

Motor control shield for Arduino (写真 3)。

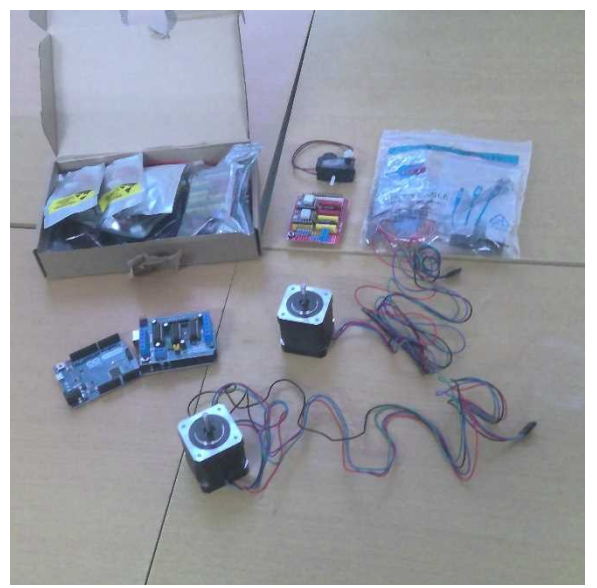

写真 3. CNC SIELD

XY プロッタについてきたステッピングモータ ーと基盤で制御することができなかったので、新 しくステッピングモーターと基盤を購入し、開発

環境を Arduino に変えて試すことにした。

これらの基盤を利用して二つのステッピング モーターを制御することができれば、前に購入し た XY プロッタにステッピングモーターを付けか えて機構を完成することができるだろう。

#### 結果

- ・Arduino Uno 接続端子が壊れていて、パソコンと接続する ことができず、動作しなかった。
- ・Arduino Leonard R3 パソコンにダウンロードしたソフトでは 対応しておらず、動作しなかった。
- ・Motor control shield for Arduino 出力不足で動作しなかった。
- ・CNC SHIELD 電源との接続の仕方が難しく、同時に使用する コントローラボードに不具合があったため動 作はしなかったが、これ自体に問題は見られな かった。今後、利用していけると考えた。

#### 3.4 ロボットカー作成キット

あまりにもステッピングモーターを動かせな いため、Arduino にてモーターを制御し動かすこ とができるロボットを作成するキットに同封さ れている基盤を利用して、ステッピングモーター を動かしてみる。

購入した機種:OSOYOO MODEL-3 CAR KIT FOR ARDUINO (写真 4)

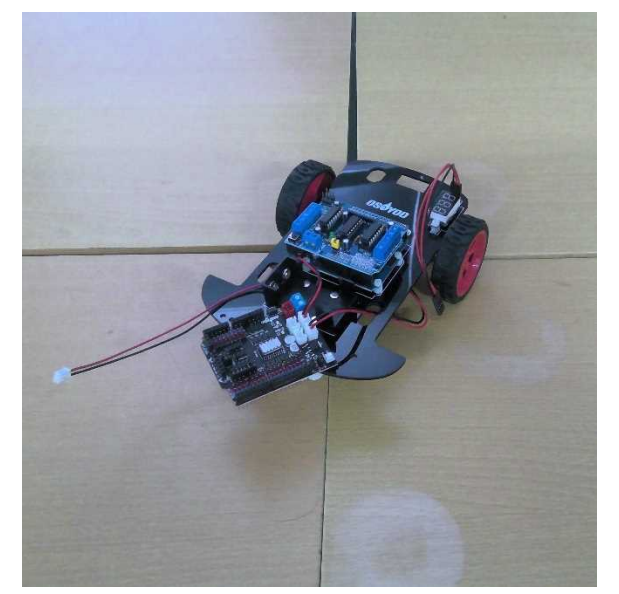

写真 4. OSOYOO MODEL-3 CAR KIT

## 結果

コンピュータに繋いで動作することは確認で きたが、軸が一方向に回転せず、機構に利用でき るような制御はできなかった。基盤の出力不足が 原因ではないかと考えられる。

#### 3.5 ロボットカーのモーターを流用

これまでに沢山の機材 (XY プロッタ、ステッピ ングモーター、基盤など)を購入し、色々な手段 を用いて試みてきたがステッピングモーターを 動かすことは叶わなかった。よって、最終手段と してロボットカー作成キットに付属してきたモ ーターを流用して XY プロッタを動かす方法を導 くことをこの研究のゴールとした。このキットに 同封されていたモーターはステッピングモータ ーではなかったため、実用化は強度が足りず難し いが、モーターを制御して機構を動かすことがで きることを確認するためにこれを行う。

次の手順で行うこととする。

- 手順1:モーターの動作確認 手順2:XY プロッタの構造理解
- 
- 手順3:モーターの制御

#### 結果

・手順1:モーターの動作確認

とりあえず、このキットの説明書に従ってプロ グラミングを打ち込んでみると(写真 5)、指定し ただけ前進・後進・左右への方向転換をさせるこ とができた。また、それぞれの動作の速度を変え ることもできた。これはつまり、左右のモーター を個別に制御することができたという事である。

写真5の画面にあるプログラムにおいて、前進· 後進・方向転換を指示する場所の数字などを書き 換えれば2つのモーターを自由に操作すること ができる。

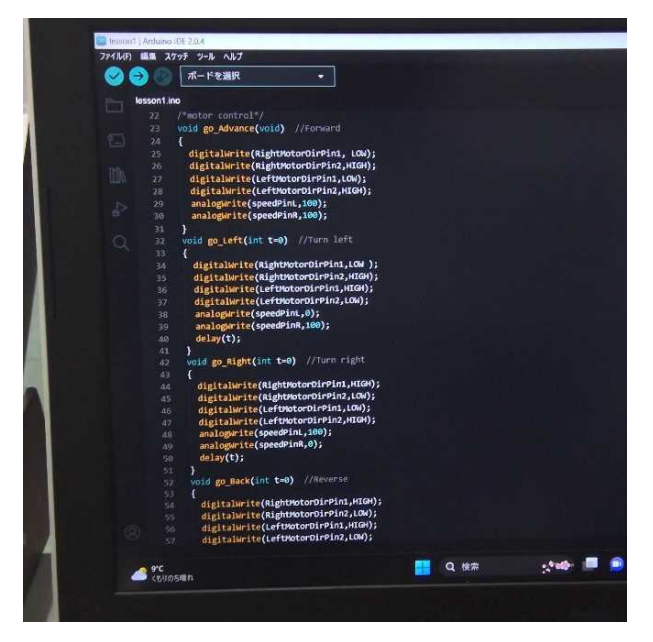

写真 5.ロボットの制御プログラム(一部)

〇手順2:XY プロッタの構造理解

モーターを動かせられることは確認したので、 次にどう動かせば XY プロッタとして動作させら れるのかを考察してみる。

#### 結果

XY プロッタの構造を観察してみて次のことが 分かった。

2つのモーターが、

- ・同じ方向に同じ速度で回転しているときは X 方向 (Y 方向)に
- ・逆方向に同じ速度で回転しているときは Y 方向 (X 方向) に
- 動作することが分かった。

この結果を利用してモーターを動かせられれ ば、XY プロッタを制御できる。

〇手順3:モーターの制御

ロボットカーについていたモーターを取り外 して XY プロッタに取り付けて動かすことを考え ると、前進・後進の時に逆回転、方向転換の時に 順回転していることが分かったので、それを利用 して XY プロッタの制御に繋げられるだろう。ま た、別にプログラミングしなおして、専用の命令 を作るほうが実用化するにはいいだろう。課題と して、このキットに同封されていたモーターが、 当初使用を予定していたステッピングモーター

より大幅に強度が弱く、実用化に難があるのでは ないかと考える。

## 4. まとめ

本研究では、パソコンの在庫管理の方法とし て、Arduino を用いて XY プロッタを制御する機構 の作成に挑戦したが、最終的な結果としては失敗 に終わった。その要因として挙げられるのは、当 初我々が想定していたよりも XY プロッタやステ ッピングモーター、Arduino などを扱うのに苦戦 してしまったことである。パーツ自体は容易に入 手可能である。しかし、購入して使用するための 情報が Web 上に沢山ある割に、その情報がパーツ のバージョンアップなどが原因で古くなってお り、信用できる情報を選び取ることが難しいこと を経験した。こうした学習を素人が実施するに は、十分な時間をかけるか、または質問可能な信 頼されるベンダーからのキットの購入が不可欠 であると考えられた。

一方で、小型のモーター2 台を使った制御は 可能となったので、今後の研究に、この経験を 活かしたい。